## 思科郵件安全裝置(ESA)可以配置哪些自定義 SMTP標語代碼?

## 目錄

除了標準SMTP標語代碼和響應外,管理員還可以配置ESA以返回自定義SMTP標語代碼和響應。

SMTP客戶端使用SMTP標語代碼來確定郵件傳輸過程中的下一個操作。

自定義SMTP標語代碼可以防止不希望SMTP標語代碼的SMTP客戶端將郵件正確傳遞到郵件網關裝 置。

自定義SMTP響應可以使響應更具描述性,供人閱讀。

- 1. 導航到GUI > Mail Flow Policies > Default Policy Parameters
- 2. 進行所需的更改
- 3. 檢視其他郵件流策略是否有任何更改
- 4. 提交和提交更改

郵件流策略>預設策略引數

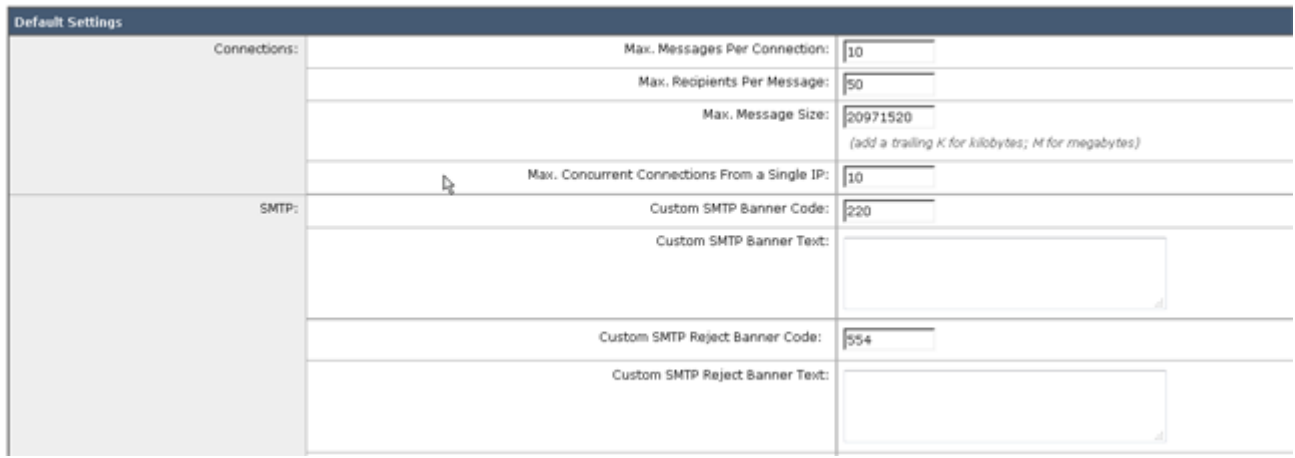

## 定義

自定義SMTP橫幅代碼: 與此監聽程式建立連線時返回的SMTP代碼。 與此監聽程式建立連線時返回的SMTP標語文本。

附註: 您可以在此欄位中使用一些變數:

自定義SMTP標語文本

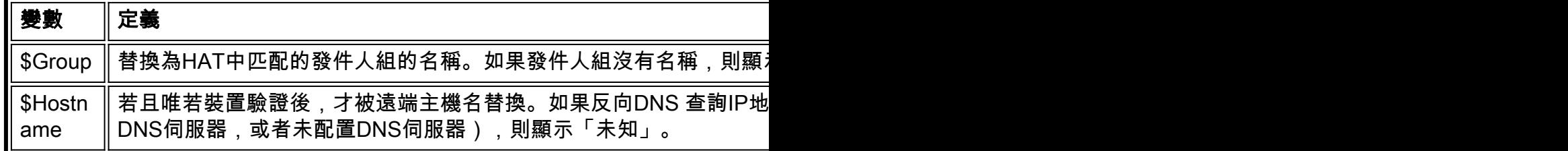

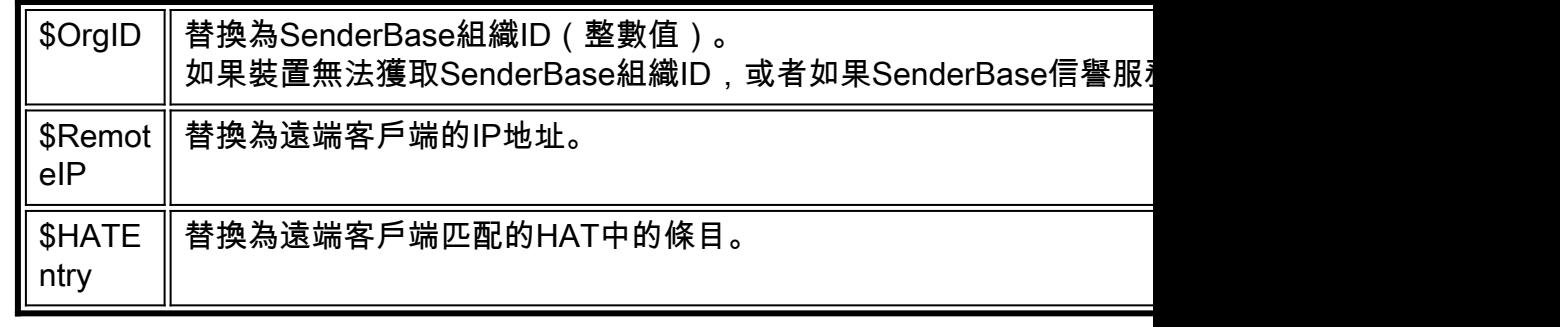